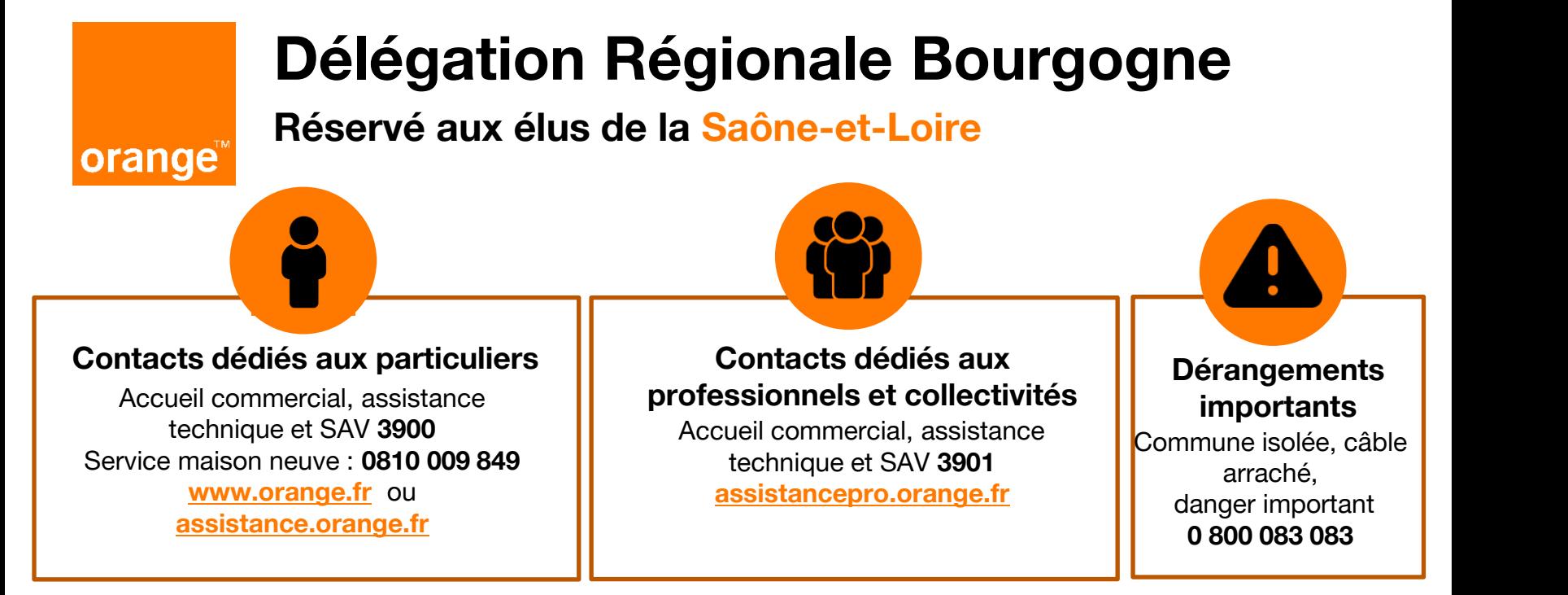

## **Contacts dédiés à vos services techniques**

#### **Accueil technique**

Raccordement de pavillons aux infrastructures réseau, déplacement de poteaux et câbles **accueiltechnique.uiest@orange.com** 

#### **Repères Travaux**

Raccordement maison au réseau téléphonique, viabilisation d'un terrain nu, signalement d'un équipement endommagé, réalisation de travaux impactant le réseau Orange **<https://reperes-travaux.orange.fr/>**

#### **Elagage**

**1 ca-elagage.ui-est@orange.com** Câbles décrochés, poteaux endommagés, équipements techniques hors service ou vandalisés **Dissimulations et travaux d'aménagement voirie impactant le réseau Orange**  Eric Boulin : [eric.boulin@orange.com](mailto:eric.boulin@orange.com)

#### **Dommages réseaux**

Signaler une anomalie constatée sur des équipements du réseau Orange **[https://dommages-reseaux.orange.fr](https://dommages-reseaux.orange.fr/)**

**Suis-je éligible à la fibre ? [reseaux.orange.fr/cartes-de-couverture/fibre-optique](https://reseaux.orange.fr/couverture-reseaux/carte-de-couverture-fibre)**

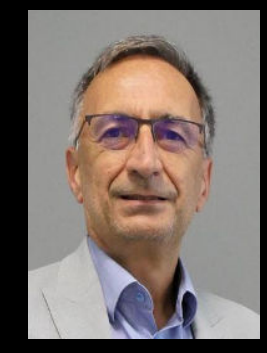

Cyprien MATEOS Délégué Régional **cyprien.mateos@orange.com**

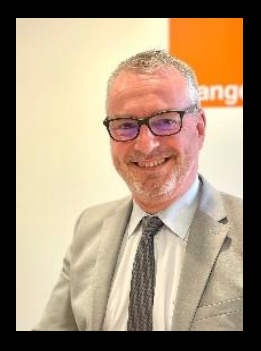

Jean-François ALBERT Directeur des relations avec les collectivités locales **[jeanfrancois1.albert@orange.com](mailto:jeanfrançois.albert@orange.com) 06 80 48 91 41**

#### **Pour nous écrire :**  Direction Régionale Bourgogne 13 rue du Jardin des Plantes BP 88007 21080 Dijon cedex 9

Standard de la délégation régionale 03 90 31 06 05

**Orange Restricted**

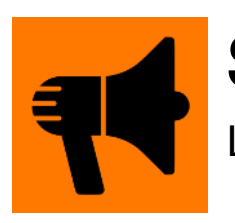

# **Signal Réseaux**

L'interface qui facilite le dépôt de vos signalisations

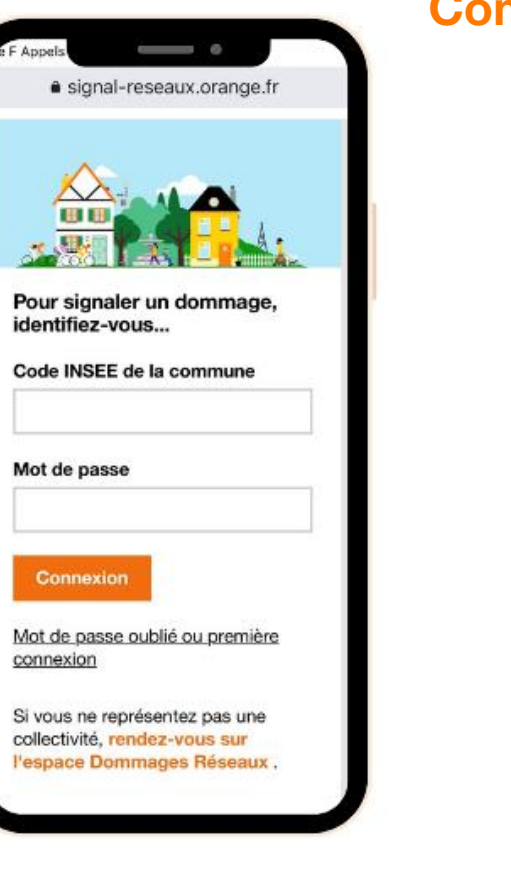

Si vous ne recevez pas le message sécurité ou que le message « Code Insee Invalide » s'affiche, n'hésitez pas à **nous contacter par mail**.

### **Comment vous connecter ?**

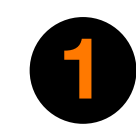

Allez sur le site de **Signal Réseaux** : **[signal-reseaux.orange.fr](https://signal-reseaux.orange.fr/dist-signal/app/connexion)**

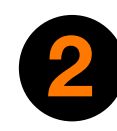

Lors de la 1ère connexion, cliquez sur le menu **« Mot de passe oublié ou première connexion »**  et renseignez le code INSEE de votre commune

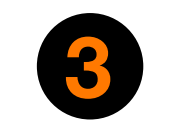

Un **message de sécurité** vous sera envoyé sur l'adresse mail déclarée dans Signal Réseaux. Restera à suivre les consignes pour initialiser votre propre mot de passe.

## **Pourquoi utiliser signal réseaux ?**

Mieux prendre en compte les situations de dommages aux réseaux

**Sécurité** par code INSEE et mot de passe (à la main des Collectivités)

**Accès** d'un PC, Smartphone ou tablette

Accès **au suivi de l'avancement** des incidents sur la commune concernée

Amélioration de la **réactivité** dans le traitement des signalisations

**Ergonomie** simple, agréable et moderne (Carte, Icones …)

**Confirmation** de bonne prise en compte de la signalisation (SMS/Mail)

Visibilité de l'**historique** de toutes les signalisations sur 1 an

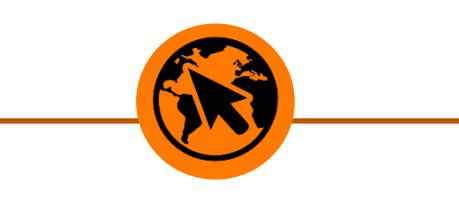

Privilégiez les navigateurs Google Chrome et Mozilla Firefox.

## **Autres contacts utiles**

**Créations ou modifications d'adresse** Pour créer ou modifier un plan d'adressage Adressage.mairie@orange.com

**Demande d'informations redevance occupation du domaine public** Accueil.rodp@orange.com 09 69 39 00 51

**Internet haut débit par satellite** Nordnet.com